## Fehlercode: java.lang.Exception: Kein "state" angegeben!

28.04.2024 18:58:08

## **FAQ-Artikel-Ausdruck**

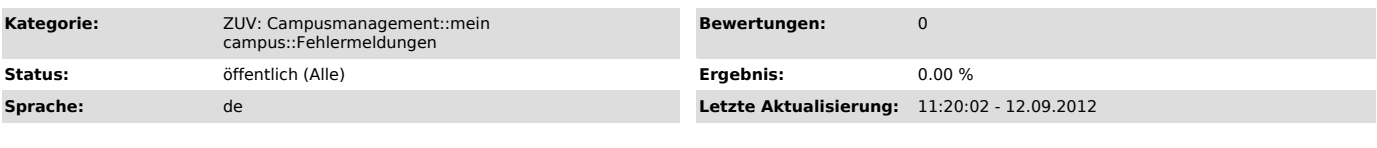

*Symptom (öffentlich)*

Bei Aufruf einer Funktion bei "mein campus" erscheint folgender Fehler:

Fehlercode: java.lang.Exception: Kein "state" angegeben!

## *Problem (öffentlich)*

*Lösung (öffentlich)*

Das Problem tritt beim Internet Explorer auf, wenn Cookies nicht akzeptiert werden. Bitte überprüfen Sie Ihre Datenschutzeinstellungen. Gehen Sie dazu<br>im Menü des Internet Explorers auf den Menüpunkt Extras -> Internetopti

Nun gehen Sie auf den Karteikartenreiter Datenschutz. In der Normalkonfiguration sehen Sie einen Schieberegler. Bitte überprüfen Sie, dass sich der<br>Schieber auf der Position Mittelhoch oder tiefer befindet. Der genannte Fe